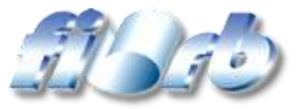

## **FACULDADES INTEGRADAS "RUI BARBOSA" - FIRB**

### **REGULAMENTO DO LABORATÓRIO DE INFORMÁTICA**

Este regulamento destina-se a disciplinar o funcionamento e a política de utilização dos recursos computacionais do Laboratório de Informática das Faculdades Integradas "Rui Barbosa" - FIRB, fixando responsabilidades, normas de utilização e punições em geral.

### **DOS RECURSOS COMPUTACIONAIS**

**Artigo 1º -** Por Recursos Computacionais entende-se todos os equipamentos, instalações, banco de dados localizados nas dependências do LABORATÓRIO DE INFORMÁTICA, tais como: computadores e seus acessórios; impressoras, equipamentos de redes, equipamentos audiovisuais, softwares e banco de dados ou documentos gravados em disco, fita ou outros meios;

#### **DA FINALIDADE**

**Artigo 2º -** Os Recursos Computacionais do LABORATÓRIO DE INFORMÁTICA, têm por finalidade servir ao Ensino, à Pesquisa, Extensão e às Atividades Administrativas das FIRB, destinando-se única e exclusivamente a seus professores, alunos, funcionários ou pessoas autorizadas.

**Parágrafo Único:** Instituições e pessoas não vinculadas às FIRB poderão utilizar os Recursos Computacionais do LABORATÓRIO DE INFORMÁTICA somente com autorização por escrito da Direção das FACULDADES INTEGRADAS "RUI BARBOSA".

## **DO CONTROLE DE UTILIZAÇÃO**

**Artigo 3º -** O controle de utilização dos Recursos Computacionais do LABORATÓRIO DE INFORMÁTICA, será feito por identificação do Usuário através do Cartão Magnético emitido pela Secretaria Geral das FIRB.

**Parágrafo 1º -** Na entrada de acesso às salas de computadores, ficará um Monitor que controlará a entrada e saída dos Usuários através do registro no sistema de controle de acesso.

**Parágrafo 2º -** Para usar qualquer Recurso Computacional, o Usuário deverá apresentar o seu Cartão Magnético de Identificação para o Monitor do Laboratório o qual será retido pelo Monitor enquanto o Usuário permanecer no recinto do LABORATÓRIO DE INFORMÁTICA, e devolvido na saída. No ato da entrada, o Monitor deverá indicar qual sala poderá ser utilizada pelo Usuário.

**Parágrafo 3º -** É expressamente proibida a entrada nas salas de computadores do LABORATÓRIO DE INFORMÁTICA sem a apresentação do Cartão de Identificação.

**Parágrafo 4º -** É expressamente proibida a entrada nas salas de computadores do LABORATÓRIO DE INFORMÁTICA para outros fins que não seja a utilização dos computadores .

**Artigo 4º -** A utilização do LABORATÓRIO DE INFORMÁTICA para aulas práticas de Informática somente serão permitidas com agendamento prévio pelo professor da disciplina ou em horário pré-estabelecido pela Direção das FIRB. Esse agendamento deverá ser feito com prazo mínimo de uma semana antes da realização da aula prática. No ato do agendamento o professor deverá informar a data, hora, curso e turma, bem como quais softwares e equipamentos audiovisuais serão utilizados. Durante a aula o professor e os alunos ficarão responsáveis pelos equipamentos utilizados e, ao término da mesma, o professor deverá solicitar a um Monitor ou Técnico que verifique a integridade dos equipamentos.

**Artigo 5º -** A utilização dos equipamentos audiovisuais do LABORATÓRIO DE INFORMÁTICA, tais como retroprojetor, projetor multimídia, datashow, TV e vídeo somente poderá ser feita com agendamento prévio e nas salas audiovisuais ou nas salas de computadores do LABORATÓRIO DE INFORMÁTICA.

**Artigo 6º -** O LABORATÓRIO DE INFORMÁTICA, ficará disponível aos Usuários de segunda a sexta-feira no período das 13:00 às 23:00 horas, e aos sábados das 8:00 às 12 horas.

**Artigo 7º -** O LABORATÓRIO DE INFORMÁTICA não fornecerá material de consumo, tais como cartuchos de tinta ou fitas para impressoras, papel, disquetes, etc. O Usuário deverá trazer o material que pretende usar no laboratório.

#### DA RESPONSABILIDADE DO MONITOR

**Artigo 8º -** Constituem responsabilidade do MONITOR:

**I –** Controlar a entrada nos Laboratórios de Informática, solicitando a identificação dos Usuários, registrando data e hora de entrada e saída; auxiliar na utilização dos equipamentos e softwares e fiscalizar sua utilização;

**II.–** Fazer uma verificação de cada equipamento do LABORATÓRIO DE INFORMÁTICA sob sua responsabilidade, sempre no início e final de seu turno, e toda vez que algum Usuário constatar problema em algum equipamento;

**III –** Comunicar ao Técnico de Informática qualquer problema constatado durante seu período de Monitoria, através de relatório em formulário próprio. O Monitor deverá fixar aviso de "Em Manutenção" nos equipamentos que apresentarem problemas de funcionamento. Equipamentos com este aviso não deverão ser utilizados pelos Usuários;

**IV –** Auxiliar professores em aulas práticas sempre que necessário;

**V –** Auxiliar e orientar alunos na utilização de aplicativos e linguagens para execução de trabalhos. Entretanto, o Monitor, fica expressamente proibido de elaborar, executar ou digitar trabalhos de alunos;

**VI –** Cuidar do cumprimento das normas de utilização dos equipamentos do LABORATÓRIO DE INFORMÁTICA, advertindo os Usuários quando os mesmos estiverem infringindo alguma norma e relatando o ocorrido para que sejam tomadas as devidas providências.

# DA RESPONSABILIDADE DO USUÁRIO

**Artigo 9º -** Constituem responsabilidades do Usuário:

**I –** Solicitar senha e assinar o Termo de Responsabilidade, no qual declara conhecer as normas de utilização em vigor e se compromete a cumpri-las;

**II –** Identificar-se através do Cartão de Identificação ou através de autorização especial, sempre que for utilizar algum Recurso Computacional do LABORATÓRIO DE INFORMÁTICA, deixando-a em poder do Monitor na Portaria do Laboratório, durante o tempo em que estiver usando o equipamento. Sem esta identificação, o Usuário não poderá utilizar o recurso;

**III –** Durante sua permanência no LABORATÓRIO DE INFORMÁTICA, o Usuário ficará responsável pelo equipamento e periféricos que estiver usando;

**IV –** Os Usuários são responsáveis pela segurança de suas contas e de suas senhas;

**V –** Os Usuários devem relatar imediatamente ao Monitor ou Técnico qualquer suspeita de tentativa de violação de segurança, com referência as suas contas, senhas etc.;

**VI –** Os Usuários devem respeitar os direitos de propriedade intelectual, em particular a lei de direitos autorais de softwares, sendo proibida a instalação e manipulação de qualquer tipo de software não autorizado ("pirata").

### DAS PROIBIÇÕES EM GERAL

**Artigo 10º -** Fica ao Usuário proibido:

**I-** Usar qualquer equipamento do LABORATÓRIO DE INFORMÁTICA conectado à INTERNET para entretenimento de qualquer natureza, tais como: acesso a sites de bate-papo; sites de música (rádio); sites com figuras pornográficas ou de qualquer outro tipo que possa gerar congestionamento do Link de Acesso ou constrangimento aos demais Usuários no recinto. As FIRB, com o intuito de garantir uma boa qualidade na utilização da INTERNET, se reserva o direito de bloquear sites dessa natureza;

**II –** Deixar arquivos pessoais nos computadores do LABORATÓRIO DE INFORMÁTICA;

**III –** Alterar configurações dos computadores e softwares do LABORATÓRIO DE INFORMÁTICA ou de terceiros;

**IV –** Fumar no recinto do LABORATÓRIO DE INFORMÁTICA, bem como em outros locais das FIRB;

**V –** Consumir qualquer tipo de alimento e bebida no recinto do LABORATÓRIO DE INFORMÁTICA;

**VI –** Ligar aparelhos sonoros tais como rádios, ou ouvir música através dos recursos de áudio dos computadores, atrapalhando os demais Usuários do recinto;

**VII –** Distribuir voluntária ou despercebidamente mensagens eletrônicas, como correntes de cartas ou outros esquemas que possam prejudicar o trabalho de terceiros, causar excessivo tráfego na rede ou sobrecarregar os Sistemas Computacionais das FIRB, ou outras instituições fora dela;

**VIII –** Ligar ou desligar fisicamente ou eletricamente a um Recurso Computacional do LABORATÓRIO DE INFORMÁTICA, componente externo, como cabos, impressoras, discos ou sistemas de vídeo.

## DAS PUNIÇÕES

**Artigo 11º -** As penalidades a serem aplicadas pela Direção das FIRB, por infração às normas constantes nesse Regulamento são:

**Parágrafo 1º -** Quando o usuário for aluno:

- **I –** Advertência;
- **II –** Repreensão;
- **III –** Suspensão;
- **IV –** Desligamento.

**Parágrafo 2º -** Quando o usuário for empregado da Instituição (Professor ou Funcionário Administrativo) :

**I –** Advertência;

**II –** Suspensão;

**III –** Dispensa, por justa causa.

**Parágrafo 3º -** Quando o usuário for pessoa autorizada que não se enquadre nos parágrafos anteriores:

# **I – Proibição da utilização dos Recursos Computacionais.**

**Parágrafo 4º -** Além das punições previstas nos parágrafos anteriores, o infrator estará sujeito a responsabilidade Civil e Penal.

Este regulamento entra em vigor na data da sua assinatura, revogando-se outras disposições em contrário.

Andradina, 20 de novembro de 2001.

**\_\_\_\_\_\_\_\_\_\_\_\_\_\_\_\_\_\_\_\_\_\_\_\_**